# 5. 最新情報技術学習のための初学者用教材開発

## および e - learning への適用 ~Visual C#の場合~

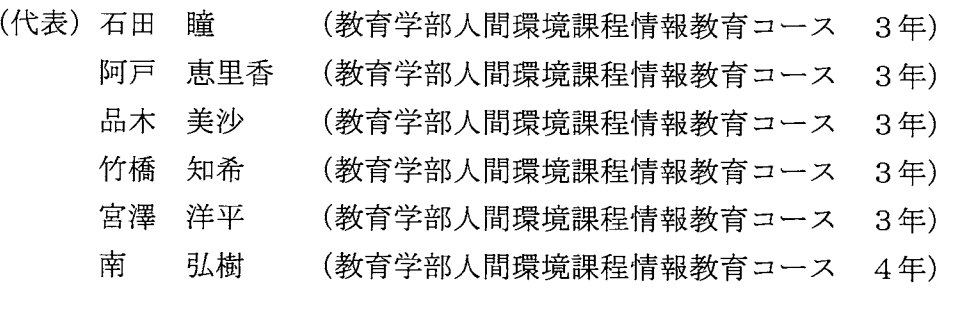

#### 指導教員

## 佐々木 敏彦 (教育学部産業技術講座 教授)

1.背景と研究目的

私たちが所属する情報教育コースの学生の大半は民間企業への就職を希望しているため、 近年企業が注目している Java、Visual Basic、Visual C++、Visual C#などの比較的新しい プログラミング言語の習得の必要』性を感じている学生も多い。しかし、大学のカリキュラ ムでは実績があり教材が充実している、基礎的なFORTRANやCが重視され、急速に進歩 を遂げている新しい言語を授業で学ぶ機会は少ない。そのため独学による習得を目指すが、 新しい言語は機能が豊富で専門性も高い傾向があり学習教材も難解なものが多いため、私 たちのように文系学生の多い情報教育コースでは、苦戦・挫折しているのが現状である。

そこで、初めて新しい言語を学習する学生、つまり初学者の自主学習に役立つ情報技術 学習教材の開発を研究のテーマとした。本研究では Visual C#を対象とした。Visual C#は 最近注目されているオブジェクト指向プログラミングを実現する最適な言語で、かつグラ フィカルなデザイン環境で開発できる言語であるため、初学者に適していると考えられる。 さらに、昨年までの研究成果として e-learning 化の有効性が証明されているので、今回の 学習教材も e-learning 化することで多くの人が利用できるようにした。

こうした初学者用の分かりやすい情報教育教材は、プログラミングに対する苦手意識を 抱かずに継続的な学習を始めるきっかけとなり、プログラミング技術の向上に貢献できる。 そして、'情報技術が幅広く普及することを願う。

2. 研究方法

Visual C#の習得 → サーバの構築 → 教材の作成 → 検証作業

3. 研究成果と考察

(1) 研究成果

本教材では、『開発環境を使いこなす知識』『Visual C#の文法に関する知識』『コンポーネ ントを使いこなす知識』といった Visual C#でプログラミングを行うために必要な知識をバ ランスよく学習できるようにした。

教材設置URL http://steel.ed.kanazawa-u.ac.jp/

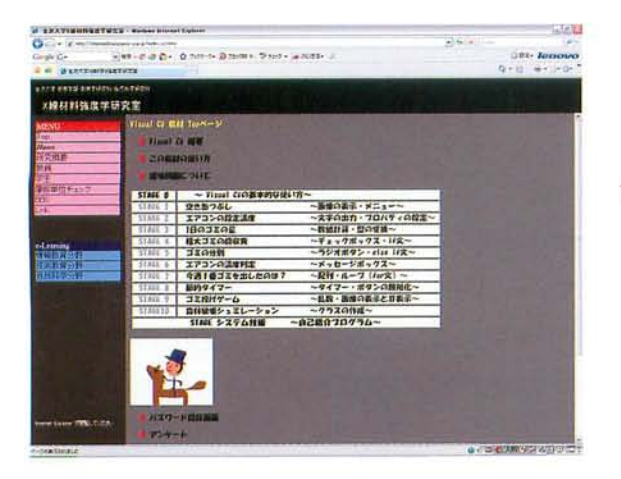

 $\frac{1}{2}$  and  $\frac{1}{2}$ Service D. Ginno Docto State A **CITY En** Stage 1 空き缶つぶし ~ 画像の表示・メニュー ~ サンプルダウンロード 画像ダウンロード O PERMISSION Visual C#教材 Top ページ

Stage1 の Top ページ 一般的な教材では『文字の表示』から 学習を始めることが多いが、本教材では 『画像の表示』を学習の第一歩とした。 また、サンプルプログラムや画像を ダウンロードできるようにした。

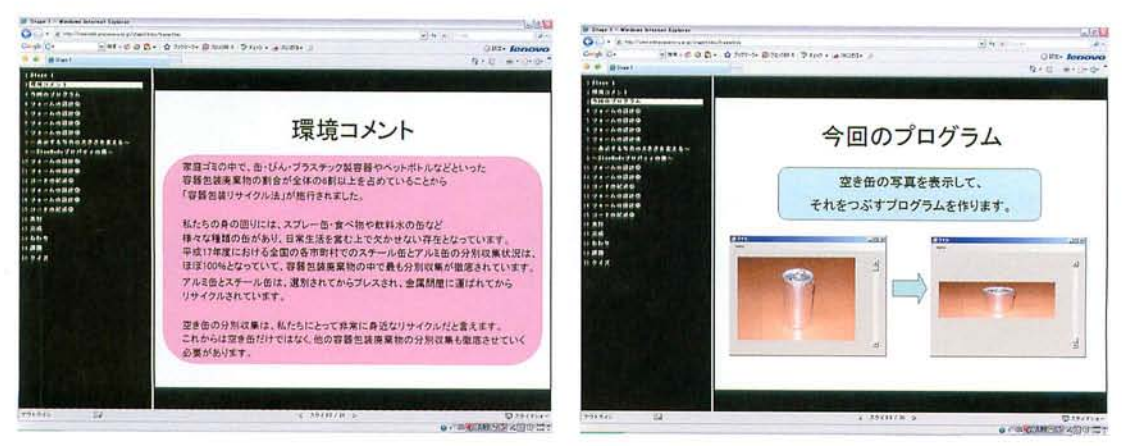

「環境問題」を一貫したテーマとして取り上げた。

環境コメントのページで環境問題について考えた後、その内容に関連した例題プログラム を作成するという流れになっている。

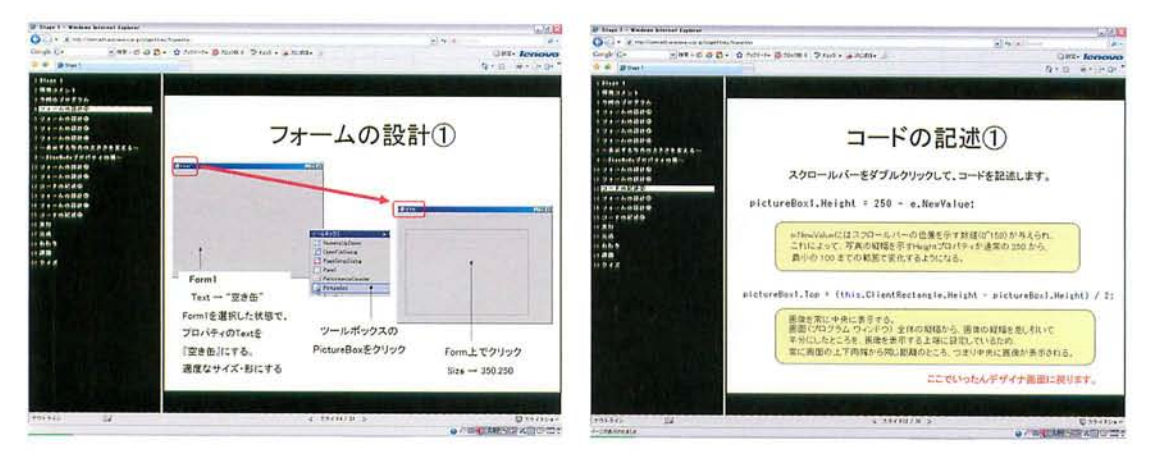

画面構成はシンプルなものにし、画像をできるだけ多く用いた。コードが短いことも特徴 である。また、どのStageも10数ページで構成されており、1つのプログラムを簡単に、 しかも短い時間で作成することができる。

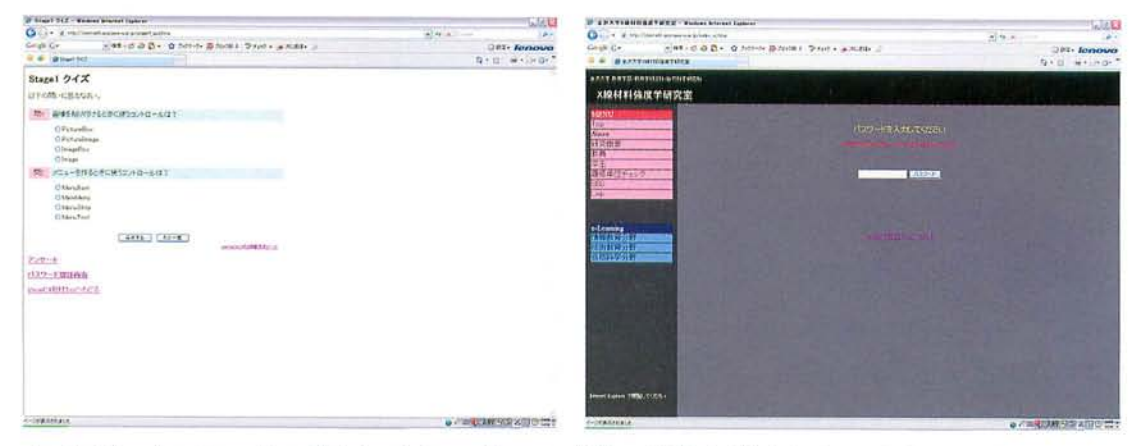

クイズとパスワードの導入により、ゲーム感覚で学習を進められるようにした。

授業にて検証を行った。 どの学生も真剣に取り組んでいた。

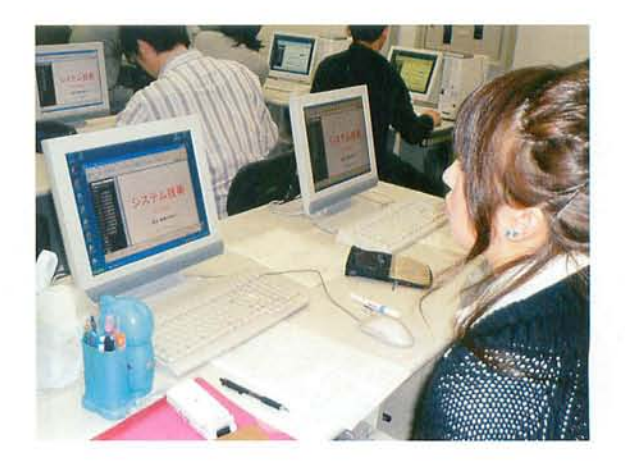

また、授業中に学生から指摘を受けた点を、随時改良した。

これは、Stage3で数値型から文字列型に変換するParseメソッドが分かりにくいという指 摘に対し、図を追加することで理解しやすくなるよう改善した例である。

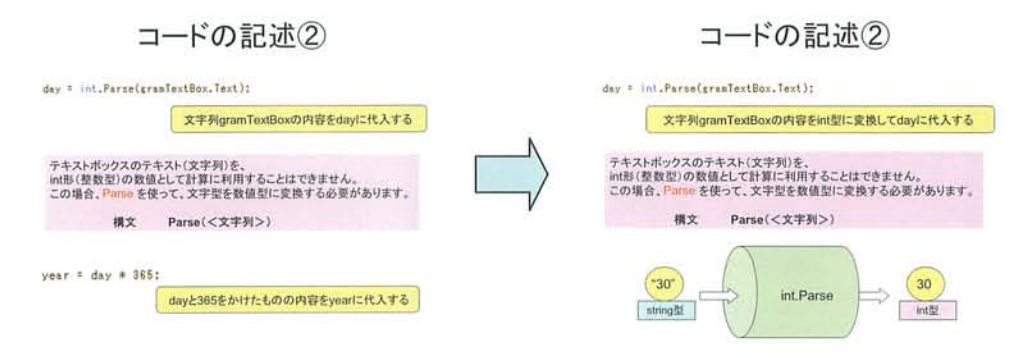

(2)考察

授業で行ったアンケートをもとに考察を行った。

①環境問題を一貫したテーマとして取り上げたことに関する考察

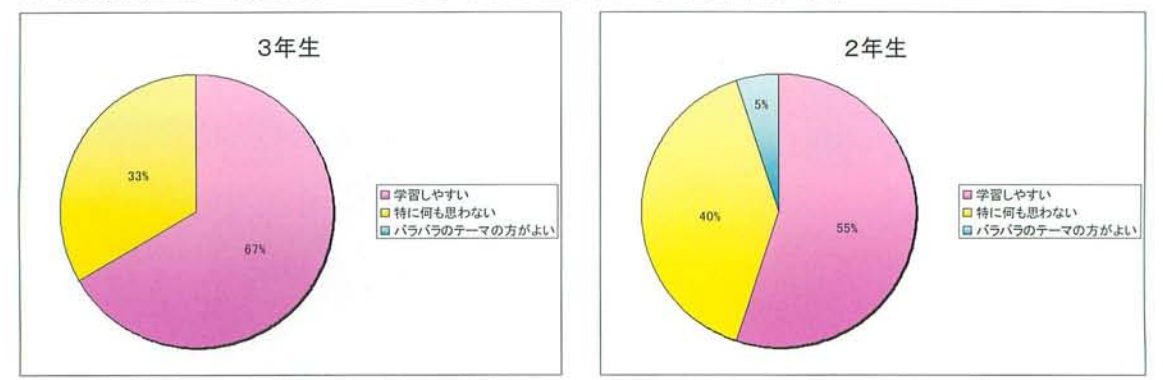

他のプログラミング言語を学習したことのある3年生でより良い結果が得られた。一貫し たテーマを持たせることは有効だと言える。

②クイズやパスワードを取り入れたことに関する考察

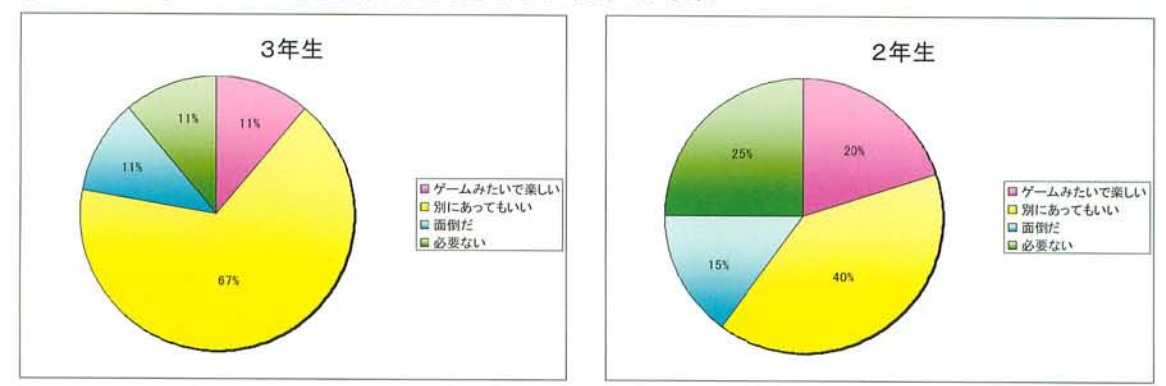

「ゲームみたいで楽しい」と答えた学生は少なく、2年生では4分の1の学生が「必要な い」と答えている。もっと進んだ技術を使ってゲーム感覚を実現していたら、今回とは違 う結果が出たのかもしれない。

③VisualC#を取り上げたことに関する考察

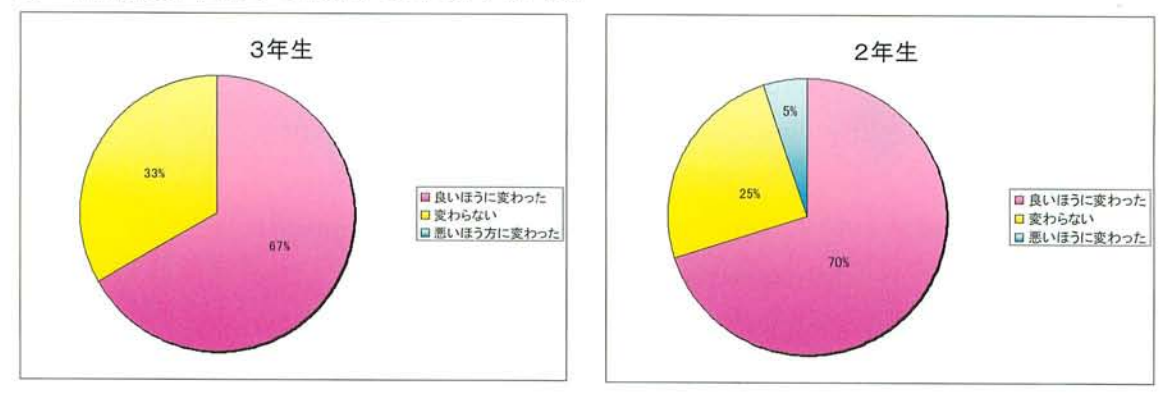

70パーセント近くの学生が、本教材を用いた学習によってプログラミングに対するイメ ージが『良いほうに変わった」と答えている。VisualC#を取り上げた意義はあったと言え る。

4.結論

今回の教材の一番のポイントは、「初学者の継続的な学習の最初の第一歩となる」ことで あった。つまり知識や技術の習得ではなく、VisualC#でプログラミング学習の経験をして もらうことを目的として作成した。日ごろ自分たちが抱いているプログラミング学習に対 する不満や問題点を、『環境問題」『パスワード」『学習する順序」など様々な工夫をするこ とで解決を目指した結果、初学者用教材としてある程度評価できるものになった。

これからは、これまでの研究成果を活かし、Visual C#の一番の特徴であるオブジェクト 指向プログラミングについて抵抗なく学習できるStageを追加していく。プログラミング に興味を持った学生の継続的な学習の支援と、さらに多くの学生にプログラミングのおも しろさを伝えプログラミング学習の最初の第一歩を踏み出してもらえるよう努力を続けて いきたと考えている。

### 参考文献

- · 「Visual C# 2005 パーフェクトマスター」 金城俊哉 秀和システム
- · 「Visual C#.NET 入門」 笠原一浩 山本美孝 山崎秀 ソフトバンクパブリッシング
- ・「スタートアップ C#」 .NET Expert 編集部 技術評論社
- •「基本情報技術者合格教本」 定平誠 兼平敦 技術評論社

参考Web

- . Apache http://www.apache.org/
- ActiveParl http://www.activestate.com/Products/ActivePerl/
- ・あいまいモード・コム http://www.imymode.com/index.htm
- ・WEB問題作成ツール http://www.fureai.or.jp/~irie/webquiz/#1
- .narishin CGI http://www.narishin.com/
- $\cdot$  MSDN http://www.microsoft.com/japan/msdn/
- ·環境省 http://www.env.go.jp/index.html

参考論文

·「情報技術を利用した情報教育教材の作成に関する研究 –e-learning化 (ExcelVBA 授業導入検討) -」 岩下亜希子 2006, 金沢大学教育学部卒業論文集